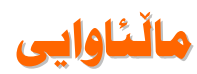

ميرزا نامۆ

مالْنَاوِايِي سەرەتاي كۆچێكى ترە دوێنێکانم سالەكانى تەمەنى پړ چەوسانەومم یادگارن له ناو بيرمان له دەفتەرى يادداشتمدان هەرگيز لەبيرم ناچنەوە گەرچى ناخم خۆرێکی ئاوا نەبووە، بەلام تەنم دیلی سەرمای زس**تان**ێکە پەلەقاژێى تەمەنيەتى لەم رۆ بەدوا من دەمەويت بەرەو بەھار رِيْگە ببرٍم من دەمەويت دوێنێی پړ خوم بۆ سبەينێى زەردەخەنە بەجىٰ بهێڵم ئەو خەمانەش دويْنىْ ھەم بوون جێيان ناھێڵم خەوەكانم هیوا و خۆزگه تینو *ه*کانم جێناهێڵم خەو و خەم و هيوا و خۆزگە توێشەبەرەى سەڧەرمن رێبوارێؼى نامۆ وخەمبار

## www.kurdistannet.org 23-1-2003 1:32

بەدوای مالّی ھاورێیاندا بەدوای بەھارتكى سەوزدا لەم ولاتى زەمينەدا گێڗ دەخۆم پرسیار له چیاکان د*ه*کهم وهلام د*ە*نگێکی زۆر کز *ه* له زیندانی ئەم سەردەما ديل كراوه ھۆ شارەكەم نيشتمانه دزراوهكهم من دەمەويت مالْنَاوايي له دوێنێی بێ دەنگی بکەم ده مالٌ ئاوا بەرەو سبەي كۆچێكى تر بەرێ دەخەم بەلكو سبەي گۆرەپانێک بەدەست دێنم ئەسپى ئەندێشەى تيا تاو دمم

 $79/1.1911$ زارعان

تنْبِيني كوردستان نبْت:

مەرج نيە ئەم نووسينە لەگەلٌ بيرو بۆ چونى نەتەوايەتيماندا بيّت، كە بۆچونى (كوردستان ئَيْت)ە، بەلام بەھۆى بروا بوونمان بە ئازادى دەربرينەوە، بلاّويدەكەينەوە…. لەگەلْ رێز و خۆشەويستيماندا بۆ پارێزەرانى بېرى نەتەوايەتى و خەباتكارانى ئەم رێگەيە. ئهم تيّبينيه لـه ژير ههموو نووسيتيْكدا دهنووسريّت........... ١٥-١٦-٢٠٠٣